# **IBPMS KERALA**

## **USER MANUAL FOR LICENSEE**

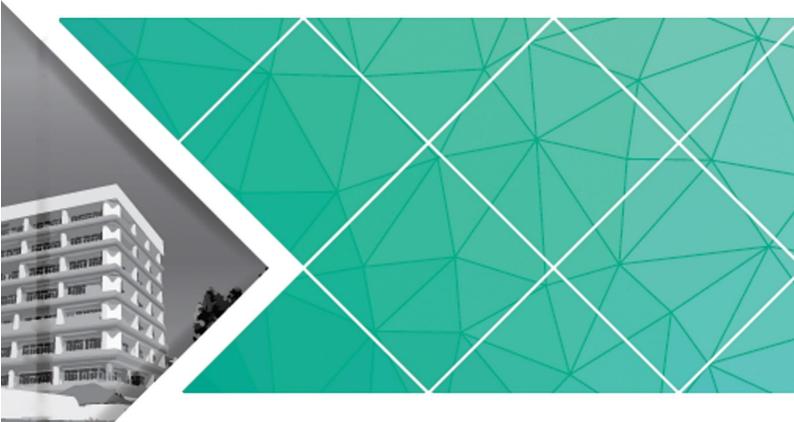

Prepared by

SoftTech Engineers Ltd.

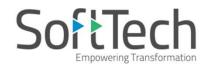

Kerala State Industrial Development Corporation Ltd. (KSIDC)

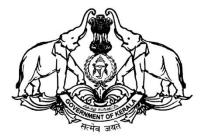

#### Contents

|            | 1                                                   |
|------------|-----------------------------------------------------|
| 1.         | Introduction1                                       |
| 2.         | Home Page1                                          |
| 3.         | Architect / Licensed Engineer's Registration Form2  |
| 4.         | Login (If you have approved Username and Password)3 |
| 5.         | Licensee Console4                                   |
| 6.         | Applying for Building Permission5                   |
| 6          | .1 General Information and Applicant Information    |
| 7.         | Selecting File from Draft Applications7             |
| 8.         | Common Application Form Details8                    |
| 8          | .1 Plot details                                     |
| 8          | .2 Application Checklist8                           |
| 9.         | Document Details9                                   |
| 10.        | Drawing Details10                                   |
| 11.        | NOC Details10                                       |
| 12.        | Submitting For Scrutiny11                           |
| 13.        | Selecting File from Submission Pending Tab13        |
| 11         | Paving Application Face 12                          |
| 14.        | Paying Application Fees13                           |
| 14.<br>15. | Reports                                             |

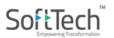

| 17. | Pro | posal Flow          | 17 |
|-----|-----|---------------------|----|
| 18. | Pro | posal-File Approved | 18 |
| 19. | Re  | ports               | 19 |
| 19  | .1  | Application Form    | 19 |
| 19  | .2  | Approval Letter     | 19 |

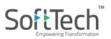

#### LIST OF FIGURES

| Figure 1 : IBPMS Kerala Home Page1                                        |
|---------------------------------------------------------------------------|
| Figure 2 : Licensee Registration Form2                                    |
| Figure 3 : Login Screen                                                   |
| Figure 4 : Proposal-file list (Already created) in Draft Application Tab4 |
| Figure 5 :Draft Application Details4                                      |
| Figure 6 : Applying for Building Permission5                              |
| Figure 7 : General Building Permission5                                   |
| Figure 8 : Filling Application Form Details6                              |
| Figure 9 : Draft Application Number7                                      |
| Figure 10 : Selecting Proposal from Draft Applications7                   |
| Figure 11 : Plot Details8                                                 |
| Figure 12 : Application Checklist8                                        |
| Figure 13 : Attaching Document Details9                                   |
| Figure 14 : Attaching PreDCR Drawing10                                    |
| Figure 15 : Selection of NOCs10                                           |
| Figure 16 : Submit for Scrutiny11                                         |
| Figure 17 : Confirmation11                                                |
| Figure 18 : Scrutiny Pending12                                            |
| Figure 19 : Submission Pending Files12                                    |
| Figure 20 : Scrutiny Passed Files13                                       |
| Figure 21 :Online Payment14                                               |
| Figure 22 : Online Payment Receipt14                                      |

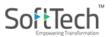

| Figure 23 : Appendix A-1 Form        | 15 |
|--------------------------------------|----|
| Figure 24 : Scrutiny Report          | 15 |
| Figure 25 : Submitting Proposal-File | 16 |
| Figure 26 : File Submission          | 16 |
| Figure 27 : Status of File in Outbox | 17 |
| Figure 28 : Proposal Flow            | 17 |
| Figure 29 : Approved Files           | 18 |
| Figure 30 : Reports                  | 18 |
| Figure 31 : Application form         | 19 |
| Figure 32 : Building Permit          | 19 |

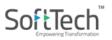

#### 1. Introduction

This document for Licensed Architect / Supervisor briefs about the steps to be followed for the submission of a proposal file in **Intelligent Building Permission Management System, Kerala**.

#### 2. Home Page

 (i) Go to the link <u>http://ibpms.kerala.gov.in/BPAMSClient</u>, it redirects to the Intelligent Building Permission Management System home page. Select the name of District and respective Local Body from the dropdown menus and Proceed.

| Government of Kerala                            |                                                                                                    | Intelligent Building Plan Management<br>System(IBPMS)                                              |
|-------------------------------------------------|----------------------------------------------------------------------------------------------------|----------------------------------------------------------------------------------------------------|
| Home About Us    Master Plan                    |                                                                                                    |                                                                                                    |
|                                                 | Please select local body to proceed:<br>District Thiruvananthapuram •<br>ULB Varkala Municipality •<br>Proceed                                                                                  | Consultant Officer<br>Username<br>Password<br>Password<br>Cenerate New Image<br>Generate New Image |
|                                                 |                                                                                                    | Architect Registration                                                                             |
| Only Predcr converted dr                        | awing accepted for Online Plan Approval.                                                                                                    | Citizen Search Citizen Dashboard Downloads                                                         |
| Corporations. Consequent to the 73rd and 74th a | ock Panchayats, 14 District Panchayats, 87 Municipalities and 6<br>mendments to the Constitution, the three-tier system came into<br>ment Institutions have been meaningfully empowered through | PreDCR Manual English     PreDCR Manual Malavalam                                                  |

Figure 1 : IBPMS Kerala Home Page

## 3. Architect / Licensed Engineer's Registration Form

Applicant needs to provide the **Username** and **Password** to do the login, but if you don't have Username and Password, follow the below procedure:

- (i) For a new architect's registration, click Architect Registration Architect Registration button. It redirects to the **Registration Portal** page.
- (ii) Fill all the details and attach the mandatory documents.
- (iii) If an Architect, enter registration number from COA. For Licensed Engineer or Supervisor, enter the registration number from RJD, Department of Urban Affairs.
- (iv) Enter the **Captcha**, accept the **Terms and Conditions** and **Submit** the form.
- > Note: Asterisk Mark (\*) fields are mandatory to fill.

| Personal Information                                                                                                    |                                            |                        |                |       |               |                                                         |                                             |
|----------------------------------------------------------------------------------------------------|--------------------------------------------|------------------------|----------------|-------|---------------|---------------------------------------------------------|---------------------------------------------|
| *Name                                                                                                    | Mr                                         | First N                | Inme           |       | Middle Name   | Last Name                                               |                                             |
|                                                                                                    |                                            |                        |                | ¥     |               |                                                         | NO                                          |
| Professional Category                                                                                                    | Select                                     |                        |                | *     |               |                                                         | IMAGE                                       |
| Qualification                                                                                                    |                                            |                        |                |       |               |                                                         |                                             |
| Total Experience (in years)                                                                                                    |                                            |                        |                |       |               |                                                         | Upload Photo                                |
| Firm Name (Employed or Self Registered)                                                                                                    |                                            |                        |                |       |               |                                                         |                                             |
| Short Profile (Experience Summary)                                                                                                    |                                            |                        |                |       |               |                                                         |                                             |
| PAN Number                                                                                                    |                                            |                        |                |       |               |                                                         |                                             |
| Aadhaar Number                                                                                                    |                                            |                        |                |       |               |                                                         |                                             |
| Nationality                                                                                                    |                                            |                        |                |       | Date Of Birth |                                                         | m                                           |
| Contact Information                                                                                                    |                                            |                        |                |       |               |                                                         |                                             |
| Postal Address                                                                                                    |                                            |                        |                |       |               |                                                         |                                             |
| State                                                                                                    | Select                                     |                        |                | Ŧ     | City          |                                                         |                                             |
| *PIN Code                                                                                                    |                                            |                        |                |       | * Mo          | bile Number                                             |                                             |
| * E-mail                                                                                                    |                                            |                        |                |       |               |                                                         | Mobile No. & E-mail used for notifications. |
| Registration Details                                                                                                    |                                            |                        |                |       |               |                                                         |                                             |
| *Id Proof Type                                                                                                    | Select                                     | Ŧ                      | Attach         |       |               |                                                         |                                             |
| *Registration certificate scanned copy                                                                                                    |                                            |                        | Attach         |       |               |                                                         |                                             |
| *Registration No./ License No.                                                                                                    | Registration No.                           |                        |                |       |               |                                                         |                                             |
| *Valid Up To                                                                                                    |                                            |                        |                | 6     |               |                                                         |                                             |
| Attach Mandatory Documents                                                                                                    |                                            |                        |                |       |               |                                                         |                                             |
|                                                                                                    |                                            |                        |                |       |               |                                                         |                                             |
| Login Information                                                                                                    |                                            |                        |                |       |               |                                                         |                                             |
| *Login Name                                                                                                    |                                            |                        |                |       |               |                                                         |                                             |
| *Password                                                                                                    |                                            |                        |                |       |               |                                                         |                                             |
| *Re-Enter Password                                                                                                    |                                            |                        |                |       |               |                                                         |                                             |
| *Security Question                                                                                                    | What is the name of                        | your favorit           | te childhood f | riend | ? <b>*</b>    |                                                         |                                             |
| *Answer                                                                                                    | VYSAKH                                     |                        |                |       |               |                                                         |                                             |
|                                                                                                    | Generate New Image<br>Type the code from t | <b>451</b><br>he image |                |       |               | Fill the details and<br>Submit the<br>Registration Form |                                             |
| I hereby declare that above information is correctly in the second second se | ect.                                       |                        | Г              | 🖺 s   | ubmit         | here                                                    |                                             |

Figure 2 : Licensee Registration Form

Here, respective local authorities approve the architect's registration. Once the registration is approved, architect / applicant can able to do the login with the username and password and apply in any urban local body across Kerala.

#### 4. Login (If you have approved Username and Password)

 (i) Select Consultant, enter Username, Password, enter the captcha and click Login button to proceed further.

| Consultant | Other than departmental users such as architect, licensed surveyor, licensed Engineer, licensed technical person etc. |
|------------|----------------------------------------------------------------------------------------------------|
| Officer    | Only for Officers of Local Body/ State level Nodal officers/ NOC bodies/ etc.                                         |

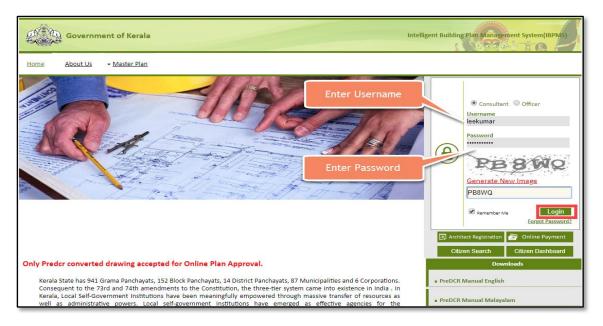

Figure 3 : Login Screen

 (i) If you forgot your password, click Forgot Password button. Enter the details when Pop-up message appears and Submit it. Password reset link will be sent to respective Mobile Number and E-mail ID

## 5. Licensee Console

On the Left hand side of the page, the architect can see the proposal-file status from below sections:

- Permit Process
- Occupancy Certificate
- Change of License

| e io | Corporation of<br>Thiruvananthapuram       | Mr. A | Aswanth k [A | rchitect] [02-03-2023] |                             |                                |                             |           |                        |                       | ACTIVITIES | ? &<br>HELP USER            |
|------|--------------------------------------------|-------|--------------|------------------------|-----------------------------|--------------------------------|-----------------------------|-----------|------------------------|-----------------------|------------|-----------------------------|
| ŋ    | Scrutiny V                                 | #     | Status       | <sup>⊖</sup> File No.  | Scrutiny<br>Type            | Project Group<br>Type          | Gase Type                   | Applicant | <sup>⊖</sup> Architect | <sup>⊖</sup> Locality | Apply I    | or -<br>Resubmissic<br>Date |
| ֆ    | Print Report Permit process                | 1     | Draft        | BA/1003/9852/2021      | Manual<br>(Scanned<br>Copy) | General Building<br>Permission | New<br>Construction<br>(RT) | DAVID     | Aswanthk               | AKKULAM               | 03/08/2021 |                             |
|      | Draft Application                          | 2     | Draft        | BA/1003/9303/2021      | Auto<br>Scrutiny            | General Building<br>Permission | New<br>Construction<br>(RT) | Robert    | Aswanthk               | AKKULAM               | 03/09/2021 |                             |
|      | Outbox<br>Shortfalls                       | 3     | Draft        | BA/1003/9873/2021      | Auto<br>Scrutiny            | General Building<br>Permission | New<br>Construction<br>(RT) | SALMAN    | Aswanthk               | AKKULAM               | 03/09/2021 |                             |
|      | Approved Files                             | 4     | Draft        | BA/1003/9329/2021      | Manual<br>(Scanned<br>Copy) | General Building<br>Permission | New<br>Construction<br>(RT) | JOHN      | Aswanthk               | AKKULAM               | 03/09/2021 |                             |
|      | Rejected Files<br>Drawing Failed In Rules  | 5     | Draft        | BA/1003/9879/2021      | Auto<br>Scrutiny            | General Building<br>Permission | New<br>Construction<br>(RT) | ANEESH    | Aswanthk               | AKKULAM               | 03/10/2021 |                             |
|      | Document Shortfall<br>Site Visit Shortfall | 6     | Draft        | BA/1003/9904/2021      | Manual<br>(Scanned<br>Copy) | General Building<br>Permission | New<br>Construction<br>(RT) | abc       | Aswanthk               | AKKULAM               | 04/19/2021 |                             |
|      | Drawing Not In Format                      | 7     | Draft        | BA/1003/9909/2021      | Auto<br>Scrutiny            | General Building<br>Permission | New<br>Construction<br>(RT) | ARUN      | Aswanthk               | AKKULAM               | 04/28/2021 |                             |
|      | Site Inspection Pending<br>(Approved)      | M.    | ≪ 1/1        | ₩ N 1                  | Auto                        | General Building               | New                         |           |                        |                       |            |                             |

Figure 4 : Proposal-file list (Already created) in Draft Application Tab

Select and open any file to view the draft application information details. List of created files are present in **Draft Application** section.

|     | Corporation of<br>Thiruvananthapuram  | Mr. Aswanth k [Architect] [02-03-2023] |                |   |                                   | ACTIVITIES       | ? 2<br>HELP US |
|-----|---------------------------------------|----------------------------------------|----------------|---|-----------------------------------|------------------|----------------|
| ന   | Scrutiny 🗸                            | Is Revised?                            | ⊖Yes ®No       |   |                                   |                  |                |
|     | Scrutiny Status                       | * Building Permit                      | General Permit | ~ | * Nature of Development           | New Construction | ~              |
|     | Print Report                          | Nature of Site                         | NA             | ~ |                                   |                  |                |
| റ്റ | Permit process                        | Type of Construction                   | General        | ~ | * Scheme                          | Corporation Area | ~              |
|     | Draft Application                     | ▲ Site address                         |                |   |                                   |                  |                |
|     | Outbox<br>Shortfalls                  | * Ward                                 | AKKULAM        | ~ | * Zone                            | ULLOOR ZONEL     | ~              |
|     | Approved Files                        | * Old Survey No                        | 123/7          |   | * Re-Survey Number                | 125/8            |                |
|     | Rejected Files                        | * Revenue Village                      | TRIVANDRUM     |   | * District                        | TRIVANDRUM       |                |
|     | Drawing Failed In Rules               | * Taluk                                | TRIVANDRUM     |   | * Pin Code                        | 680001           |                |
|     | Document Shortfall                    | * Near By Door No                      | 56/256         |   | * Extent of the Plot (sq.m)       | 214.88           |                |
|     | Site Visit Shortfall                  | Sub Division                           |                |   | Nature of ownership               | Select           | ~              |
|     | Drawing Not In Format                 | Deed/Document Number                   |                |   | Deed/Document Date                |                  |                |
|     | Site Inspection Pending<br>(Approved) | Registrar Office                       |                |   | Nearest Electric/Telecom Post No. |                  |                |

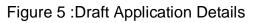

## 6. Applying for Building Permission

To apply for the Building Permission or any other Module:

(i) Click **ApplyFor** drop-down button and select **General Building Permission**.

|    | Corporation of<br>Thiruvananthapuram          | Mr. A | swanth k [A | rchitect] [02-03-2023] |                             |                                |                             |                               |                        |            |            | ?<br>HELP                  | L.<br>USER |
|----|-----------------------------------------------|-------|-------------|------------------------|-----------------------------|--------------------------------|-----------------------------|-------------------------------|------------------------|------------|------------|----------------------------|------------|
| C) | Scrutiny 🗸                                    |       |             | A.                     | ⊖ Scrutiny                  | Project Group                  | 4                           | 4                             | â                      | Â          | Apply      | For <del>-</del><br>Resubm | issic 🔺    |
|    | Scrutiny Status                               | #     | Status      | File No.               | Type                        | Туре                           | Case Type                   | <ul> <li>Applicant</li> </ul> | <sup>♡</sup> Architect | ✓ Locality | Date       | Date                       |            |
|    | Print Report                                  |       |             |                        |                             |                                |                             |                               |                        |            |            |                            |            |
| ற  | Permit process                                | 1     | Draft       | BA/1003/9852/2021      | Manual<br>(Scanned<br>Copy) | General Building<br>Permission | New<br>Construction<br>(RT) | DAVID                         | Aswanthk               | AKKULAM    | 03/08/2021 | I                          |            |
|    | Draft Application                             | 2     | Draft       | BA/1003/9303/2021      | Auto<br>Scrutiny            | General Building<br>Permission | New<br>Construction<br>(RT) | Robert                        | Aswanthk               | AKKULAM    | 03/09/2021 | I                          |            |
|    | Outbox<br>Shortfalls                          | 3     | Draft       | BA/1003/9873/2021      | Auto<br>Scrutiny            | General Building<br>Permission | New<br>Construction<br>(RT) | SALMAN                        | Aswanthk               | AKKULAM    | 03/09/2021 | I                          |            |
|    | Approved Files                                | 4     | Draft       | BA/1003/9329/2021      | Manual<br>(Scanned<br>Copy) | General Building<br>Permission | New<br>Construction<br>(RT) | JOHN                          | Aswanthk               | AKKULAM    | 03/09/2021 | I                          |            |
|    | Rejected Files<br>Drawing Failed In Rules     | 5     | Draft       | BA/1003/9879/2021      | Auto<br>Scrutiny            | General Building<br>Permission | New<br>Construction<br>(RT) | ANEESH                        | Aswanthk               | AKKULAM    | 03/10/2021 | I                          |            |
|    | Document Shortfall                            | 6     | Draft       | BA/1003/9904/2021      | Manual<br>(Scanned<br>Copy) | General Building<br>Permission | New<br>Construction<br>(RT) | abc                           | Aswanthk               | AKKULAM    | 04/19/2021 | I                          |            |
|    | Site Visit Shortfall<br>Drawing Not In Format | 7     | Draft       | BA/1003/9909/2021      | Auto<br>Scrutiny            | General Building<br>Permission | New<br>Construction<br>(RT) | ARUN                          | Aswanthk               | AKKULAM    | 04/28/202  | I                          |            |
|    | Site Inspection Pending<br>(Approved)         | М «   | ₩ 1/1       | ₩ N 1                  | Auto                        | General Building               | New                         |                               |                        |            |            |                            | Ŧ          |

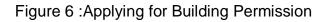

|   | Corporation of<br>Thiruvananthapuram       | Mr. A | swanth k [A | rchitect] [02-03-2023] |                             |                                |                             |           |                        |           | ACTIVITIES                               | ? A |
|---|--------------------------------------------|-------|-------------|------------------------|-----------------------------|--------------------------------|-----------------------------|-----------|------------------------|-----------|------------------------------------------|-----|
| ֆ | Scrutiny V                                 | #     | Status      | <sup>⊖</sup> File No.  |                             | Project Group<br>Type          |                             | Applicant | <sup>⊜</sup> Architect | General B | Apply I                                  | his |
| ን | Print Report Permit process                | 1     | Draft       | BA/1003/9852/2021      | Manual<br>(Scanned<br>Copy) | General Building<br>Permission | New<br>Construction<br>(RT) | DAVID     | Aswanthk               | 1 ( )     | mission<br>uilding permi<br>ous permissi |     |
|   | Draft Application                          | 2     | Draft       | BA/1003/9303/2021      | Auto<br>Scrutiny            | General Building<br>Permission | New<br>Construction<br>(RT) | Robert    | Aswanthk               | Change O  | 1 C C C C C C C C C C C C C C C C C C C  |     |
|   | Outbox<br>Shortfalls                       | 3     | Draft       | BA/1003/9873/2021      | Auto<br>Scrutiny            | General Building<br>Permission | New<br>Construction<br>(RT) | SALMAN    | Aswanthk               | AKKULAM   | 03/09/2021                               | I   |
|   | Approved Files                             | 4     | Draft       | BA/1003/9329/2021      | Manual<br>(Scanned<br>Copy) | General Building<br>Permission | New<br>Construction<br>(RT) | JOHN      | Aswanthk               | AKKULAM   | 03/09/2021                               | I   |
|   | Rejected Files<br>Drawing Failed In Rules  | 5     | Draft       | BA/1003/9879/2021      | Auto<br>Scrutiny            | General Building<br>Permission | New<br>Construction<br>(RT) | ANEESH    | Aswanthk               | AKKULAM   | 03/10/2021                               | I   |
|   | Document Shortfall<br>Site Visit Shortfall | 6     | Draft       | BA/1003/9904/2021      | Manual<br>(Scanned<br>Copy) | General Building<br>Permission | New<br>Construction<br>(RT) | abc       | Aswanthk               | AKKULAM   | 04/19/2021                               |     |
|   | Drawing Not In Format                      | 7     | Draft       | BA/1003/9909/2021      | Auto<br>Scrutiny            | General Building<br>Permission | New<br>Construction<br>(RT) | ARUN      | Aswanthk               | AKKULAM   | 04/28/2021                               |     |
|   | Site Inspection Pending<br>(Approved)      | И «   | W 1/1       | D N [1]                | Auto                        | General Building               | New                         |           |                        |           |                                          |     |

Figure 7 : General Building Permission

After selecting the building permission, it redirects to the next following window.

IBPMS Kerala © Copyright 2021

#### 6.1 General Information and Applicant Information

Now, fill all the information details under **General Information** and **Applicant Information** tabs and **Save** the details.

> Note: Asterisk Mark (\*) fields are mandatory to fill.

| e (10 | Corporation of<br>Thiruvananthapuram       | Mr. Aswanth k [Architect] [02-03-20     | 23]             |   |                         | ACTIVITIES                         | ? <u>A</u><br>HELP USER |
|-------|--------------------------------------------|-----------------------------------------|-----------------|---|-------------------------|------------------------------------|-------------------------|
| ß     | Scrutiny 🗸                                 |                                         |                 |   |                         |                                    | Back                    |
|       | Scrutiny Status                            |                                         |                 |   |                         |                                    | Back                    |
|       | Print Report                               | Common Application Form                 |                 |   |                         |                                    |                         |
| ß     | Permit process 🗸 🗸                         | General Information Applica             | ant Information |   |                         | Fields marked with * are mandatory | 🖺 Save                  |
|       | Draft Application                          | <ul> <li>Project Information</li> </ul> |                 |   |                         |                                    |                         |
|       | Outbox                                     | Is Revised?                             | Oyes ONo        |   |                         |                                    |                         |
|       | Shortfalls                                 | * Building Permit                       | Select          | ~ | * Nature of Development | Select                             | ~                       |
|       | Approved Files                             | Nature of Site                          | NA              | ~ |                         |                                    |                         |
|       | Rejected Files<br>Drawing Failed In Rules  | Type of Construction                    | General         | ~ | * Scheme                | Corporation Area                   | ~                       |
|       | Document Shortfall<br>Site Visit Shortfall | ∧ Site address                          |                 |   |                         |                                    |                         |
|       | Drawing Not In Format                      | * Ward                                  | Select          | ~ | * Zone                  | NA                                 | ~                       |
|       | Site Inspection Pending                    | * Old Survey No                         |                 |   | * Re-Survey Number      |                                    |                         |
|       | (Approved)                                 | * Revenue Village                       |                 |   | * District              |                                    |                         |

|   | Corporation of<br>Thiruvananthapuram  | Mr. Aswanth k [Architect] [02-03-2023]      |                |               | ACTIVITIES HELP                    | LSER<br>USER |
|---|---------------------------------------|---------------------------------------------|----------------|---------------|------------------------------------|--------------|
| Ŋ | Scrutiny 🗸                            |                                             |                |               |                                    | D-1          |
|   | Scrutiny Status                       |                                             |                |               |                                    | Back         |
|   | Print Report                          | Common Application Form                     |                |               |                                    |              |
| ß | Permit process                        | General Information Applicant Info          | rmation        | F             | Fields marked with * are mandatory | ve           |
|   | Draft Application                     | ▲ Architect/ Engineer/ Surveyor Information | mation         |               |                                    |              |
|   | Outbox                                | Consultant Category                         | Architect 🗸    |               |                                    |              |
|   | Shortfalls                            | Name                                        | Aswanth k      | Address       |                                    |              |
|   | Approved Files                        | COA/License No.                             |                | s de la class |                                    |              |
|   | Rejected Files                        |                                             | 5345434534545  | Validity      | 2/3/2023                           |              |
|   | Drawing Failed In Rules               | Mobile Number                               | 7878787878     | E-mail ID     | aswa@gmail.com                     |              |
|   | Document Shortfall                    | <ul> <li>Applicant's Information</li> </ul> |                |               |                                    |              |
|   | Site Visit Shortfall                  |                                             |                |               | + Add Delet                        | ete          |
|   | Drawing Not In Format                 | Sr.No. Owner Name                           | Email          | Mobile Number | Address                            |              |
|   | Site Inspection Pending<br>(Approved) | □ <sub>1</sub> ARUN                         | arun@gmail.com | 9944002244    | FLAT 103 B                         |              |

Figure 8 : Filling Application Form Details

After saving all the details, following pop-up message appears. Here the proposalfile is created with the temporary file number. Now, click **OK** to proceed further. Proposal-file moves to the **Draft Applications** tab in **Permit Process** stage.

| CT. | Corporation of<br>Thiruvananthapuram  | Mr. Aswanth k [Architect] [02-03-2023]      |                                  |                               |                                    |          | <mark>₽</mark><br>ser |
|-----|---------------------------------------|---------------------------------------------|----------------------------------|-------------------------------|------------------------------------|----------|-----------------------|
| ወ   | Scrutiny 🗸                            | General Information Applicant Information   | mation                           |                               | Fields marked with * are mandatory | 🖺 Save   | - 1                   |
|     | Scrutiny Status                       | Architect/ Engineer/ Surveyor Inform        | nation                           |                               |                                    |          |                       |
|     | Print Report                          | Consultant Category                         | Architect 🗸                      |                               |                                    |          |                       |
| ற   | Permit process 🗸 🗸                    | Name                                        | Aswanth k                        | Address                       |                                    |          |                       |
|     | Draft Application                     | COA/License No.                             | 5345434534545                    | Validity                      | 2/3/2023                           |          |                       |
|     | Outbox                                | Mobile Number                               | 787878787                        |                               | aswa@gmail.com                     |          |                       |
|     | Shortfalls<br>Approved Files          | <ul> <li>Applicant's Information</li> </ul> | Proposal with F<br>BA/1003/9942/ | 2021 is Created, File will be |                                    |          |                       |
|     | Rejected Files                        |                                             | available in Dra                 | ft Application.               | + Ade                              | d Delete |                       |
|     | Drawing Failed In Rules               | Sr.No. Owner Name                           |                                  |                               | Address                            |          | 8° 1                  |
|     | Document Shortfall                    | ARUN 1                                      | arun@gmail.com                   | 9944002244                    | FLAT 103 B                         |          |                       |
|     | Site Visit Shortfall                  | ø                                           |                                  |                               |                                    |          |                       |
|     | Drawing Not In Format                 | * Parmanent Address                         | FLAT 103 B                       | Correspondence Address        | FLAT 103 B                         |          |                       |
|     | Site Inspection Pending<br>(Approved) |                                             |                                  | Same as Parmanent             | Z<br>Activate Mindows              | 1        |                       |

Figure 9 : Draft Application Number

#### 7. Selecting File from Draft Applications

- (i) Go to the **Draft Application** tab of **Permit Process** section.
- (ii) Select and open your created file. (For Ex. : BA/1003/9955/2021

| (E) | Corporation of<br>Thiruvananthapuram       | Mr. A | swanth k [Ai   | rchitect] [02-03-2023]   |                             |                                |                             |                        |                        |                       | ACTIVITIES | elp user            |
|-----|--------------------------------------------|-------|----------------|--------------------------|-----------------------------|--------------------------------|-----------------------------|------------------------|------------------------|-----------------------|------------|---------------------|
| ֆ   | Scrutiny 🗸                                 | Proj  | oosal with Fil | e Number: BA/1003/9942/2 | 2021 is Created, Fi         | le will be available i         | in Draft Applicati          | on.                    |                        |                       | Apply      | For <del>+</del>    |
|     | Scrutiny Status                            | #     | Status         | <sup>⊖</sup> File No.    | Scrutiny<br>Type            | Project Group<br>Type          | <sup>⊖</sup> Case Type      | <sup>⊖</sup> Applicant | <sup>⊜</sup> Architect | <sup>⊖</sup> Locality |            | Resubmissic<br>Date |
|     | Print Report                               |       |                |                          |                             |                                |                             |                        |                        |                       |            |                     |
| ֆ   | Permit process 🗸 🗸                         | 1     | Draft          | BA/1003/9852/2021        | Manual<br>(Scanned<br>Copy) | General Building<br>Permission | New<br>Construction<br>(RT) | DAVID                  | Aswanthk               | AKKULAM               | 03/08/202  | 1                   |
|     | Draft Application<br>Outbox                | 2     | Draft          | BA/1003/9303/2021        | Auto<br>Scrutiny            | General Building<br>Permission | New<br>Construction<br>(RT) | Robert                 | Aswanthk               | AKKULAM               | 03/09/202  | 1                   |
|     | Shortfalls                                 | 3     | Draft          | BA/1003/9873/2021        | Auto<br>Scrutiny            | General Building<br>Permission | New<br>Construction<br>(RT) | SALMAN                 | Aswanthk               | AKKULAM               | 03/09/202  | 1                   |
|     | Approved Files<br>Rejected Files           | 4     | Draft          | BA/1003/9329/2021        | Manual<br>(Scanned<br>Copy) | General Building<br>Permission | New<br>Construction<br>(RT) | JOHN                   | Aswanthk               | AKKULAM               | 03/09/202  | 1                   |
|     | Drawing Failed In Rules                    | 5     | Draft          | BA/1003/9879/2021        | Auto<br>Scrutiny            | General Building<br>Permission | New<br>Construction<br>(RT) | ANEESH                 | Aswanthk               | AKKULAM               | 03/10/202  | 1                   |
|     | Document Shortfall<br>Site Visit Shortfall | 6     | Draft          | BA/1003/9904/2021        | Manual<br>(Scanned<br>Conv) | General Building<br>Permission | New<br>Construction<br>(RT) | abc                    | Aswanthk               | AKKULAM               | 04/19/202  | 1                   |
|     | Drawing Not In Format                      | 7     | Draft          | <u>BA/1003/9909/2021</u> | Auto<br>Scrutiny            | General Building<br>Permission | New<br>Construction<br>(RT) | ARUN                   | Aswanthk               | AKKULAM               | 04/28/202  | 1                   |
|     | Site Inspection Pending<br>(Approved)      | M •   | K 1/1          | <b>₩ N</b> 1             | Auto                        | General Building               | New                         |                        |                        |                       | Windows    |                     |

Figure 10 : Selecting Proposal from Draft Applications

## 8. Common Application Form Details

#### 8.1 Plot details

(i) Fill plot and building related details in the Plot Details tab and Save the data

|     | → C ▲ Not secure   103.1 Apps M Inbox - livespacearc | 133.180.24:8091/SWC.Admin/Home.aspx                                |                        |               |                                            | \$                                  | = 🖈 1       | 🗊 🦣<br>🛛 Reading I     |
|-----|------------------------------------------------------|--------------------------------------------------------------------|------------------------|---------------|--------------------------------------------|-------------------------------------|-------------|------------------------|
| (in | Corporation of<br>Thiruvananthapuram                 | Mr. Aswanth k [Architect] [02-03-2023]                             |                        |               |                                            | ACTIVITIES                          | ?<br>HELP   | <mark>₽</mark><br>USER |
| ֆ   | Scrutiny ~                                           | File No. : BA/1003/9942/2021 (27/5/2021)                           |                        |               |                                            | Submit                              | or Scrutiny | Back                   |
|     | Scrutiny Status<br>Print Report                      | Common Application Form Document                                   | Drawing Scrutiny       |               | Noc Status                                 | Sublint J                           | or scrudiny | DUCK                   |
| Դ   | Permit process 🗸 🗸                                   | General Information Applicant In                                   | formation Plot Details | Application C | hecklist                                   | Fields marked with * are mandatory. | 🖺 Save      |                        |
|     | Draft Application                                    | ▲ Main Details                                                     |                        |               |                                            |                                     |             | - 1                    |
|     | Outbox<br>Shortfalls                                 | * Zoning Regulations                                               | NA                     | ~             |                                            |                                     |             |                        |
|     | Approved Files                                       | * Plot Area as per Document(Sq.Mt.)                                |                        |               | * Plot area as per actuals at site(Sq.Mt.) |                                     |             |                        |
|     | Rejected Files                                       | * Total Floor Area(Sq.Mt.)                                         |                        |               | * Building Height                          |                                     |             |                        |
|     | Drawing Failed In Rules                              | * Occupancy                                                        | Select                 | ~             | * Occupancy Subuse                         |                                     |             | ~                      |
|     | Document Shortfall                                   | * No of Floor(s)                                                   |                        |               | * Risk Level                               | NA                                  |             | 11                     |
|     | Site Visit Shortfall                                 | * Is there any Aerodrome nearby?                                   | Oyes ONo               |               |                                            |                                     |             |                        |
|     | Drawing Not In Format                                | * Whether the site is corner site or facing<br>roads on two sides? | Oyes 🔍 No              |               | * Whether Road Widening                    | Oyes 🔍 No                           |             |                        |
|     | Site Inspection Pending<br>(Approved)                | * Whether application includes digging of well?                    | Oyes 🔍 No              |               |                                            |                                     |             |                        |
|     | (rippiorea)                                          | * Whether application includes                                     | Oyes  No               |               |                                            | Activate Window                     |             |                        |

Figure 11 : Plot Details

#### 8.2 Application Checklist

- As per the requirement, select the Values and enter the Remarks in Application Checklist details. Based on selection of checklist, list of required NOC will be shown in NOC status tab.
- (ii) Click **Save & Continue** button to save all the details.

| Þ        | Corporation of<br>Thiruvananthapuram |        | nth k [Architect] [02-03-2023]                                                                            |   |              |            | ACTIVITIES | ?<br>HELP | L<br>USER |
|----------|--------------------------------------|--------|----------------------------------------------------------------------------------------------------|---|--------------|------------|------------|-----------|-----------|
| ን        | Scrutiny 🗸                           |        | BA/1003/9942/2021 (27/5/2021)                                                                             |   |              |            |            |           |           |
| <b>.</b> |                                      |        |                                                                                                    |   |              |            | Submit for | Scrutiny  | Back      |
|          | Scrutiny Status                      | Common | Application Form Document Drawing Scrutiny Type Fees Noc Status                                           |   |              |            |            |           |           |
|          | Print Report                         |        |                                                                                                    |   |              |            |            |           |           |
| j)       | Permit process 🗸 🗸                   | Gene   | eral Information Applicant Information Plot Details Application Checklist                                 |   |              |            |            |           |           |
|          |                                      |        |                                                                                                    |   |              |            | Save &     | Continue  |           |
|          | Draft Application                    | #      | Description                                                                                               |   | Value        | Remark     |            |           | ^         |
|          | Outbox<br>Shortfalls                 | 1      | Whether the plot is within a distance of 100 meters from any property managed by Defence<br>Establishment |   | ⊙Yes ⊙No ⊙NA |            |            |           | 1         |
|          |                                      | 2      | Whether the plot within 30 m of Railway boundary                                                          |   | OYes ONo ⊙NA |            |            |           | 1         |
|          | Approved Files                       | 3      | Whether the Land is within Security zone                                                                  |   | OYes ONo ⊙NA |            |            |           |           |
|          | Rejected Files                       | 4      | Whether the plot falls in Heritage Site                                                                   |   | OYes ONo ⊙NA |            |            |           |           |
|          | Drawing Failed In Rules              | 5      | Whether the development of plot /construction of building is for religious purpose or                     |   | OYes ONo ⊙NA |            |            |           | -         |
|          | Document Shortfall                   | -      | worship?                                                                                                  |   |              |            |            |           |           |
|          | Site Visit Shortfall                 | 6      | Whether the built up area is more than 20,000 sq. m?                                                      |   |              |            |            |           |           |
|          |                                      | 7      | If clearance from overhead electrical line is not available (only single storied building<br>permitted)?  |   | OYes ONo ⊙NA |            |            |           |           |
|          | Drawing Not In Format                | 8      | Whether the proposed construction is for Group D occupancy                                                |   | ⊖Yes ⊜No ⊛NA |            |            |           |           |
|          | Site Inspection Pending              | 9      | If the Application is for High Rise Building?                                                             | 1 | ⊖Yes ⊖No ⊙NA |            |            |           |           |
|          | (Approved)                           | 10     | Whether the proposed construction is for Group F occupancy other than parking building and                |   | OYes ONo ⊙NA | Activate W |            |           |           |

Figure 12 : Application Checklist

#### 9. Document Details

In **Document** tab, there are again two sub-tabs – **Mandatory Documents** and **Conditional Mandatory Documents.** 

(i) Attach the files in these tabs as shown in following Figure 13.

| Corporation of<br>Thiruvananthapuram                                                                                                    | Mr. Aswanth k [Architect] [02-03-2023]                                                                                                    |                                                                              |                                              |  |
|----------------------------------------------------------------------------------------------------|----------------------------------------------------------------------------------------------------|------------------------------------------------------------------------------|----------------------------------------------|--|
|                                                                                                    | Owner Ship Documents                                                                                                    | Atta                                                                         | ach Files                                    |  |
| Scrutiny 🗸                                                                                                    | Zand Tax Receipt                                                                                                    | Atta                                                                         | ach Files                                    |  |
| Scrutiny Status                                                                                                    | Possession Certificate                                                                                                    | Atta                                                                         | ach Files                                    |  |
| Print Report                                                                                                    | Basic Tax Register Extract (BTR - Extract)                                                                                                    |                                                                              | ach Files                                    |  |
| Permit process                                                                                                    |                                                                                                    |                                                                              |                                              |  |
| Draft Application                                                                                                    | Licensee Details                                                                                                    |                                                                              | ach Files                                    |  |
| Outbox                                                                                                    | Self declaration certificate/ affidavit                                                                                                    | Atta                                                                         | ach Files                                    |  |
| Attachments - Google Chrome                                                                                                    | ×                                                                                                    |                                                                              |                                              |  |
| A Not secure   103.133.180.24                                                                                                    | :8091/AutoDCR.Common2/Comm                                                                                                    | x                                                                            |                                              |  |
| Please Attach only .PDF or .DOC o                                                                                                    |                                                                                                    |                                                                              |                                              |  |
| Select                                                                                                    | No data found                                                                                                    |                                                                              |                                              |  |
|                                                                                                    |                                                                                                    |                                                                              |                                              |  |
|                                                                                                    |                                                                                                    |                                                                              |                                              |  |
|                                                                                                    |                                                                                                    |                                                                              |                                              |  |
|                                                                                                    |                                                                                                    |                                                                              |                                              |  |
|                                                                                                    |                                                                                                    |                                                                              |                                              |  |
|                                                                                                    |                                                                                                    |                                                                              |                                              |  |
|                                                                                                    | 1                                                                                                    |                                                                              |                                              |  |
|                                                                                                    | I                                                                                                    |                                                                              |                                              |  |
|                                                                                                    | I                                                                                                    |                                                                              |                                              |  |
|                                                                                                    | I                                                                                                    |                                                                              |                                              |  |
|                                                                                                    | I                                                                                                    |                                                                              |                                              |  |
|                                                                                                    | DOCUMENTS                                                                                                    |                                                                              |                                              |  |
|                                                                                                    | DOCUMENTS                                                                                                    |                                                                              |                                              |  |
| File Home                                                                                                    | T<br>DOCUMENTS<br>Share View                                                                                                    |                                                                              |                                              |  |
|                                                                                                    |                                                                                                    |                                                                              |                                              |  |
| File     Home $\leftarrow$ $\rightarrow$ $\uparrow$                                                                                                    | Share View  DOCUMENTS  Name Date modified                                                                                                    | Туре                                                                         | Size                                         |  |
| File     Home       ←     →     ^       ★     Quick access                                                                                                    | Share View<br>> DOCUMENTS<br>Date modified<br>27-05-2021 16:28                                                                                                    | Type<br>Microsoft Edge P                                                     | Size<br>2,652 KB                             |  |
| File     Home       ←     →     ↑       ✓     Quick access       Desktop                                                                                                    | Share View<br>> DOCUMENTS<br>Date modified<br>Date modified<br>Documents<br>27-05-2021 16:28<br>Documents<br>27-05-2021 16:28<br>Date modified<br>Documents<br>Date modified<br>Documents<br>Date modified<br>Documents<br>Date modified<br>Documents<br>Date modified<br>Documents<br>Date modified<br>Documents<br>Documents<br>Docum |                                                                              |                                              |  |
| File Home<br>← → ~ ↑                                                                                                    | Share View<br>> DOCUMENTS<br>Date modified<br>Date modified<br>Documents<br>27-05-2021 16:28<br>Documents<br>27-05-2021 16:28<br>Date modified<br>Documents<br>Date modified<br>Documents<br>Date modified<br>Documents<br>Date modified<br>Documents<br>Date modified<br>Documents<br>Date modified<br>Documents<br>Documents<br>Docum | Microsoft Edge P                                                             | 2,652 KB                                     |  |
| File     Home       ←     →     ↑       ✓     Quick access       Desktop                                                                                                    | Share View<br>> DOCUMENTS<br>Name Date modified<br>DOCUMENTS 27-05-2021 16:28<br>Possession Certificate 27-05-2021 16:28<br>TAX 27-05-2021 16:28                                                                                                    | Microsoft Edge P<br>Microsoft Edge P<br>Microsoft Edge P                     | 2,652 KB<br>2,652 KB<br>2,652 KB             |  |
| File     Home       ←     →     ↑        ✓     ↑        ✓     ↓       Desktop     ↓     Downloads                                                                                                    | Share View<br>> DOCUMENTS<br>Name Date modified<br>DOCUMENTS 27-05-2021 16:28<br>Possession Certificate 27-05-2021 16:28<br>TAX 27-05-2021 16:28                                                                                                    | Microsoft Edge P<br>Microsoft Edge P<br>Microsoft Edge P<br>Microsoft Edge P | 2,652 KB<br>2,652 KB                         |  |
| File     Home       ←     →     ↑       ★     Quick access       ■     Desktop       ↓     Downloads       ■     Documents       ■     Pictures                                                                   | Share       View         ▶ DOCUMENTS       Date modified         Image: Documents       27-05-2021 16:28         Image: Documents       27-05-2021 16:28         Image: Documents       27-05-2021 16:28         Image: Documents       27-05-2021 16:28         Image: Documents       27-05-2021 16:28         Image: Documents       27-05-2021 16:28         Image: Documents       27-05-2021 16:28         Image: Documents       27-05-2021 16:28         Image: Documents       27-05-2021 16:28         Image: Documents       27-05-2021 16:28                                                                                                    | Microsoft Edge P<br>Microsoft Edge P<br>Microsoft Edge P                     | 2,652 KB<br>2,652 KB<br>2,652 KB<br>2,652 KB |  |
| File Home<br>← → ~ ↑ [<br>→ Quick access<br>Desktop<br>↓ Downloads<br>© Documents<br>© Pictures<br>detailed dra                                                                                                   | Share       View         ▶ DOCUMENTS       Date modified         Image: Documents       27-05-2021 16:28         Image: Documents       27-05-2021 16:28         Image: Documents       27-05-2021 16:28         Image: Documents       27-05-2021 16:28         Image: Documents       27-05-2021 16:28         Image: Documents       27-05-2021 16:28         Image: Documents       27-05-2021 16:28         Image: Documents       27-05-2021 16:28         Image: Documents       27-05-2021 16:28         Image: Documents       27-05-2021 16:28                                                                                                    | Microsoft Edge P<br>Microsoft Edge P<br>Microsoft Edge P<br>Microsoft Edge P | 2,652 KB<br>2,652 KB<br>2,652 KB<br>2,652 KB |  |
| File Home<br>← → ✓ ↑ [<br>→ Quick access<br>Desktop<br>↓ Downloads<br>© Documents<br>© Pictures<br>detailed dra<br>iamge                                                                                          | Share View<br>> DOCUMENTS<br>Date modified<br>Date modified<br>Date modified<br>DocuMENTS<br>27-05-2021 16:28<br>DocuMENTS<br>27-05-2021 16:28<br>DocuMENTS<br>27-05-                                   | Microsoft Edge P<br>Microsoft Edge P<br>Microsoft Edge P<br>Microsoft Edge P | 2,652 KB<br>2,652 KB<br>2,652 KB<br>2,652 KB |  |
| File       Home         ←       →       ↑         ✓       Quick access         Desktop       Downloads         ☑       Documents         ☑       Pictures         ☑       detailed dra         ☑       New manual | Share View<br>> DOCUMENTS<br>Date modified<br>Date modified<br>Date modified<br>DocuMENTS<br>27-05-2021 16:28<br>DocuMENTS<br>27-05-2021 16:28<br>DocuMENTS<br>27-05-                                   | Microsoft Edge P<br>Microsoft Edge P<br>Microsoft Edge P<br>Microsoft Edge P | 2,652 KB<br>2,652 KB<br>2,652 KB<br>2,652 KB |  |
| File Home<br>← → ✓ ↑ [<br>→ Quick access<br>Desktop<br>↓ Downloads<br>© Documents<br>© Pictures<br>detailed dra<br>iamge                                                                                          | Share View<br>> DOCUMENTS<br>Date modified<br>Date modified<br>Date modified<br>DocuMENTS<br>27-05-2021 16:28<br>DocuMENTS<br>27-05-2021 16:28<br>DocuMENTS<br>27-05-                                   | Microsoft Edge P<br>Microsoft Edge P<br>Microsoft Edge P<br>Microsoft Edge P | 2,652 KB<br>2,652 KB<br>2,652 KB<br>2,652 KB |  |
| File Home<br>← → ✓ ↑<br>✓ Quick access<br>■ Desktop<br>↓ Downloads<br>■ Documents<br>■ Dictures<br>■ detailed dra<br>iamge<br>■ New manual                                                                        | Share View<br>> DOCUMENTS<br>Date modified<br>Date modified<br>Date modified<br>DocuMENTS<br>27-05-2021 16:28<br>DocuMENTS<br>27-05-2021 16:28<br>DocuMENTS<br>27-05-                                   | Microsoft Edge P<br>Microsoft Edge P<br>Microsoft Edge P<br>Microsoft Edge P | 2,652 KB<br>2,652 KB<br>2,652 KB<br>2,652 KB |  |

Figure 13 : Attaching Document Details

## 10. Drawing Details

(i) In **Drawing** tab, click **Select Files** button to attach the PreDCR layered .dwg drawing file.

|    | Corporation of<br>Thiruvananthapuram  | Mr. Aswanth k [Architect] [02-03-2023]                                                                                                    | ACTIVITIES  | ?<br>HELP | L.<br>USER |
|----|---------------------------------------|----------------------------------------------------------------------------------------------------|-------------|-----------|------------|
| രീ | Scrutiny 🗸                            | File No. : BA/1003/9942/2021 (27/5/2021)                                                                                                    |             | - 0       |            |
|    | Scrutiny Status<br>Print Report       | Common Application Form Document Drawing Scrutiny Type Fees Noc Status Please Attach .DWG files only.                                                                                                    | /AutoDCR.Co |           |            |
| đ  | Permit process                        | A Architectural Drawing                                                                                                    |             |           |            |
|    | Outbox<br>Shortfalls                  | Attachment:     Select Files       © Open     ×            ← → × ↑          ← Desktop > PreDCR × ℃         Search PreDCR          P         Organize ×       New folder         □ Desktop *          New folder         □ Desktop *       Name         □ Desktop *          New folder         □ Desktop *          New folder |             |           | _          |
|    | Site Inspection Pending<br>(Approved) | File name: Residence  V All Files  V Open Cancel Activate                                                                                                    | Window      | n.        |            |

Figure 14 : Attaching PreDCR Drawing

#### 11. NOC Details

Architect needs to Select Values in Under **Application Checklist** tab, as per the values selected by an architect List of NOC's will generate under **NOC Status** tab. It will ask whether you already have required NOC. If NOC is not applicable, select NA. If already have NOC, select Yes and attach the copy of NOC. If you want to Apply for NOC, select No and click Apply, which will redirect your file to respective NOC department Select the required **NOCs** and save the details.

| Žukcimi | Varkala Municipality                                                                                                    | Mr. Leekumar P [Supervisor 8] [12-12-2019]                                                                                                    |   | ?<br>HELP | 2.<br>USER |
|---------|----------------------------------------------------------------------------------------------------|----------------------------------------------------------------------------------------------------|---|-----------|------------|
| രീ      | Permit process 🗸 🗸                                                                                                    | File No. : BA/1002/0282/2019 (5/8/2019)                                                                                                    |   |           | _          |
|         | Draft Application<br>Outbox<br>Approved Files<br>Rejected Files<br>Drawing Failed In Rules<br>Document Shortfall<br>Site Visit Shortfall<br>Drawing Not In Format<br>Site Inspection Pending<br>(Approved)<br>Pending Payment | Common Application Form     Document     Drawing     Fees     Noc Status       > Defence           Do you have Defence NOC for this application? | [ | Submit    | e NOC's    |
| ß       | Change Of licensee                                                                                                    |                                                                                                    |   |           |            |
|         | Approved<br>Rejected                                                                                                    |                                                                                                    |   |           |            |
|         | Draft Application<br>Outbox                                                                                                    |                                                                                                    |   |           |            |

Figure 15 : Selection of NOCs

#### 12. Submitting For Scrutiny

After submitting the proposal-file, the file will be sent to the scrutiny officer for drawing scrutiny. Now File will not be available in the **Draft Application** section.

- (i) Click **Submit For Scrutiny** button to submit the proposal-file.
- (ii) Licensee can check the status of proposal-file in the **Permit Process** Tab.

|   | Corporation of<br>Thiruvananthapuram      | Mr. Aswanth k [Architect] [02-03-2023]  |                            |        |                             | ACTIVITIES HELP USER     |
|---|-------------------------------------------|-----------------------------------------|----------------------------|--------|-----------------------------|--------------------------|
| ற | Scrutiny 🗸                                | File No. : BA/1003/9942/2021 (27/5/202: | .)                         |        |                             |                          |
|   | Scrutiny Status<br>Print Report           | Common Application Form Docume          | v                          | ees    | Noc Status                  | Submit for Scrutiny Back |
| Ŋ | Permit process 🗸 🗸                        | Is Revised?<br>* Building Permit        | OYes ●No<br>General Permit | ~      | * Nature of Development     | New Construction         |
|   | Draft Application<br>Outbox<br>Shortfalls | Nature of Site<br>Type of Construction  | NA<br>General              | ~<br>~ | * Scheme                    | Corporation Area         |
|   | Approved Files<br>Rejected Files          | ▲ Site address                          |                            |        |                             |                          |
|   | Drawing Failed In Rules                   | * Ward                                  | AKKULAM                    | ~      | * Zone                      | ULLOOR ZONEL             |
|   | Document Shortfall                        | * Old Survey No                         | 123/7                      |        | * Re-Survey Number          | 125/8                    |
|   | Site Visit Shortfall                      | * Revenue Village                       | TRIVANDRUM                 |        | * District                  | TRIVANDRUM               |
|   | Drawing Not In Format                     | * Taluk                                 | TRIVANDRUM                 |        | * Pin Code                  | 680001                   |
|   | Site Inspection Pending                   | * Near By Door No                       | 56/256                     |        | * Extent of the Plot (sq.m) | 215.56                   |
|   | (Approved)                                | Sub Division                            |                            |        | Nature of ownership         | Activate Windows         |

Figure 16 : Submit for Scrutiny

| Corporation of<br>Thiruvananthapuram       | Mr. Aswanth k [Architect] [02-03-2023]  |                          |                                                                                      | ACTIVITIES HELP USE    |
|--------------------------------------------|-----------------------------------------|--------------------------|--------------------------------------------------------------------------------------|------------------------|
|                                            | File No. : BA/1003/9942/2021 (27/5/2022 | 1)                       |                                                                                      | Submit for Scrutiny Ba |
| Scrutiny Status<br>Print Report            | Common Application Form Docume          | nt Drawing Scrutiny Type | Fees Noc Status                                                                      |                        |
|                                            | Is Revised?<br>* Building Permit        | Yes  No General Permit   | * Nature of Development                                                              | New Construction 🗸     |
| Draft Application<br>Outbox                | Nature of Site<br>Type of Construction  | NA                       | ~<br>X                                                                               |                        |
| Shortfalls<br>Approved Files               | ∧ Site address                          | Kindly ensur             | e that all the information filled by you is<br>r this submission you cannot edit any | Corporation Area 🗸 🗸   |
| Rejected Files<br>Drawing Failed In Rules  | * Ward                                  |                          | Cancel                                                                               | ULLOOR ZONEL 🗸         |
| Document Shortfall<br>Site Visit Shortfall | * Old Survey No<br>* Revenue Village    | 123/7                    | * Re-Survey Number                                                                   | 125/8<br>TRIVANDRUM    |
| Drawing Not In Format                      | * Taluk                                 | TRIVANDRUM               | * Pin Code                                                                           | 680001                 |
| Site Inspection Pending<br>(Approved)      | * Near By Door No<br>Sub Division       | 56/256                   | * Extent of the Plot (sq.m)<br>Nature of ownership                                   | 215.56                 |

Figure 17 : Confirmation

Now, click **OK** to proceed further. Proposal-file moves to the **Outbox** tab in **Permit Process** stage.

Now, the Proposal-file is present in the **Outbox** section stating that **scrutiny pending. Outbox** shows all the status of Proposal-File.

| ŵ  | Corporation of<br>Thiruvananthapuram | Mr. Le | eekumar P [Sup      | ervisor B] [31-12-2023] |                  |                                |                             |                                     |           | 4                     |                 | ?<br>HELP       | <mark>₽</mark><br>USER |
|----|--------------------------------------|--------|---------------------|-------------------------|------------------|--------------------------------|-----------------------------|-------------------------------------|-----------|-----------------------|-----------------|-----------------|------------------------|
| Ċ  | Change of Licensee                   | #      | Status              | File No.                |                  | Project Group<br>Type          | Gase Type                   | <sup>⊖</sup> Applicant <sup>⊖</sup> | Architect | <sup>⊖</sup> Locality | Submiss<br>Date | i ≑ Res<br>Date | aubmissic<br>e         |
|    | Draft Application<br>Outbox          | 1      |                     | BA/1003/9944/2021       |                  | General Building<br>Permission | New<br>Construction<br>(RT) | BILAL JOHN<br>KURISHINGAL           | LeekumarP | AKKULAM               | 05/27/2         | 021             |                        |
| -  | Shortfall                            | 2      | Scrutiny<br>Pending | BA/1003/9945/2021       | Auto<br>Scrutiny | General Building<br>Permission | New<br>Construction<br>(RT) | EDDY JOHN<br>KURISHINGAL            | LeekumarP | ATTUKAL               | 05/27/2         | 021             |                        |
| D) | Permit process 🗸 🗸                   | 3      | In Progress         | BA/1003/9355/2021       | Auto<br>Scrutiny | General Building<br>Permission | New<br>Construction<br>(RT) | KAIRAV                              | LeekumarP | CHALA                 | 05/25/2         | 021             |                        |
|    | Passed)<br>Draft Application         | 4      | In Progress         | BA/1003/9350/2021       | Auto<br>Scrutiny | General Building<br>Permission | New<br>Construction<br>(RT) | Prashant                            | LeekumarP | BEEMAPPAL             | Y 05/19/2       | 021             |                        |
|    | Outbox                               | 5      | Scrutiny<br>Pending | BA/1003/9931/2021       | Auto<br>Scrutiny | General Building<br>Permission | New<br>Construction<br>(RT) | OMKAR                               | LeekumarP | Chanthavila           | 05/19/2         | 021             |                        |
|    | Approved Files<br>Rejected Files     | 6      | Scrutiny<br>Pending | BA/1003/9341/2021       | Auto<br>Scrutiny | General Building<br>Permission | New<br>Construction<br>(RT) | ROHAN                               | LeekumarP | CHERUVAIC             | (A 05/03/2      | 021             |                        |
|    | Drawing Failed In Rules              | 7      | Scrutiny<br>Pending | BA/1003/9340/2021       | Auto<br>Scrutiny | General Building<br>Permission | New<br>Construction<br>(RT) | Madhu                               | LeekumarP | CHACKAI               | 04/30/2         | 021             |                        |
|    | Document Shortfall                   |        | Senitiny            |                         | Auto             | General Building               | New                         |                                     |           |                       |                 |                 |                        |

Figure 18 : Scrutiny Pending

Once scrutiny is successfully completed, Proposal-file moves to the **Submission Pending** tab in **Permit Process** stage.

|   | Corporation of<br>Thiruvananthapuram | Mr. L | eekumar P [S | upervisor B] [31-12-2023] |                    |                                |                             |           |                        |              |            | ? <u>A</u> ®<br>HELP USER |
|---|--------------------------------------|-------|--------------|---------------------------|--------------------|--------------------------------|-----------------------------|-----------|------------------------|--------------|------------|---------------------------|
| ற | Change of Licensee                   | #     | Status       | <sup>⊖</sup> File No.     | ⊖ Scrutiny<br>Type | Project Group<br>Type          |                             | Applicant | <sup>⊖</sup> Architect |              | Date       | ssi ⊖ Resubmissic<br>Date |
|   | Draft Application                    | _     |              | · ·                       |                    |                                |                             | *         |                        | <b>*</b>     |            |                           |
|   | Outbox                               | 1     | Draft        | BA/1003/9802/2020         |                    | General Building<br>Permission | New<br>Construction<br>(RT) | ARUN      | LeekumarP              | NETTAYAM     | 01/30/     | 2020                      |
|   | Shortfall                            | 2     | Draft        | BA/1003/9804/2020         |                    | General Building<br>Permission | New<br>Construction<br>(FT) | ANU       | LeekumarP              | EDAVAKKO     | DE 01/30/  | 2020                      |
| ß | Permit process                       | 3     | Draft        | BA/1003/9350/2021         | Auto<br>Scrutiny   | General Building<br>Permission | New<br>Construction<br>(RT) | Prashant  | LeekumarP              | BEEMAPPA     | LLY 05/19/ | 2021                      |
|   | Passed)<br>Draft Application         | 4     | Draft        | BA/1003/9351/2021         | Auto<br>Scrutiny   | General Building<br>Permission | New<br>Construction<br>(RT) | ASHISH    | LeekumarP              | CHETTIVIL    | KAI 05/24/ | 2021                      |
|   |                                      | М (   | W 1/1        |                           |                    |                                | V7                          |           |                        |              |            |                           |
|   | Outbox                               |       |              |                           |                    |                                |                             |           |                        |              |            |                           |
|   | Approved Files                       |       |              |                           |                    |                                |                             |           |                        |              |            |                           |
|   | Rejected Files                       |       |              |                           |                    |                                |                             |           |                        |              |            |                           |
|   | Drawing Failed In Rules              |       |              |                           |                    |                                |                             |           |                        |              |            |                           |
|   | Document Shortfall                   |       |              |                           |                    |                                |                             |           |                        |              |            |                           |
|   | Site Visit Shortfall                 |       |              |                           |                    |                                |                             |           |                        |              |            |                           |
|   | Pending Payment                      |       |              |                           |                    |                                |                             |           |                        | Activate Wir | ndows      |                           |

Figure 19 : Submission Pending Files

#### **13.** Selecting File from Submission Pending Tab

- (i) Go to the Submission Pending tab of Permit Process section.
- (ii) Select and open your Scrutiny passed file. (For Ex. : BA/1003/9955/2021)

| 1  | Corporation of<br>Thiruvananthapuram           | Mr. L | eekumar P [ | Supervisor B] [31-12-2023] |                  |                                |                             |                        |                        | ACTIV         |              | 2.<br>USER         |
|----|------------------------------------------------|-------|-------------|----------------------------|------------------|--------------------------------|-----------------------------|------------------------|------------------------|---------------|--------------|--------------------|
| ന  | Change of Licensee 🗸 🗸                         | #     | Status      | $^{\ominus}$ File No.      | Туре             | Project Group<br>Type          | e Case Type                 | <sup>0</sup> Applicant | <sup>⊖</sup> Architect | Locality      | Date         | Resubmissi<br>Date |
|    | Draft Application                              |       |             |                            |                  |                                | [                           | ×                      |                        |               |              |                    |
|    | Outbox                                         | 1     | Draft       | BA/1003/9802/2020          |                  | General Building<br>Permission | New<br>Construction<br>(RT) | ARUN                   | LeekumarP              | NETTAYAM      | 01/30/2020   |                    |
| •  | Shortfall                                      | 2     | Draft       | BA/1003/9804/2020          |                  | General Building<br>Permission | New<br>Construction<br>(FT) | ANU                    | LeekumarP              | EDAVAKKODE    | 01/30/2020   |                    |
| c) | Permit process  V Submission Pending (Scrutiny | 3     | Draft       | BA/1003/9350/2021          | Auto<br>Scrutiny | General Building<br>Permission | New<br>Construction<br>(RT) | Prashant               | LeekumarP              | BEEMAPPALL    | Y 05/19/2021 | I                  |
|    | Passed)<br>Draft Application                   | 4     | Draft       | BA/1003/9351/2021          | Auto<br>Scrutiny | General Building<br>Permission | New<br>Construction<br>(RT) | ASHISH                 | LeekumarP              | CHETTIVILAK   | 4 05/24/2021 | I                  |
|    | Outbox                                         | N.    | ₩ 1/1       | ₩ N 1                      |                  |                                |                             |                        |                        |               |              |                    |
|    |                                                |       |             |                            |                  |                                |                             |                        |                        |               |              |                    |
|    | Approved Files                                 |       |             |                            |                  |                                |                             |                        |                        |               |              |                    |
|    | Rejected Files                                 |       |             |                            |                  |                                |                             |                        |                        |               |              |                    |
|    | Drawing Failed In Rules                        |       |             |                            |                  |                                |                             |                        |                        |               |              |                    |
|    | Document Shortfall                             |       |             |                            |                  |                                |                             |                        |                        |               |              |                    |
|    | Site Visit Shortfall                           |       |             |                            |                  |                                |                             |                        |                        |               |              |                    |
|    | Pending Payment                                |       |             |                            |                  |                                |                             |                        |                        | Activate Winc |              |                    |

Figure 20 : Scrutiny Passed Files

#### 14. Paying Application Fees

Once the scrutiny is successfully completed, the fees tab enables.

- (i) Go to the Draft Application section, select your respective File no. and select Fees tab. Click Pay Now button, it redirects to Online Payments window.
- (ii) Enter File No. or Challan No and choose the Payment Option. Now, click Pay button on the "Online Payment" page and make the payment. Once the payment is done, payment status will be changed as "Paid" and Payment Receipt will be generated. Submit this Payment Receipt along with the Building Application

| e\$9 | Corporation of<br>Thiruvananthapuram     | Mr. Leekum    | ar P [Superviso | r B] [31-12-2023] |             |             |                |                           |       |                |        | ?<br>Help           | 2<br>USER |   |
|------|------------------------------------------|---------------|-----------------|-------------------|-------------|-------------|----------------|---------------------------|-------|----------------|--------|---------------------|-----------|---|
| ற    | Change of Licensee                       | File No. : BA | /1003/9350/202  | 21 (19/5/2021)    |             |             |                |                           |       |                | Submit | Report <del>-</del> | Back      | - |
| Γ    | Draft Application<br>Outbox<br>Shortfall | Common Ap     | pplication Form | Document          | Drawing Scr | utiny Type  | Fees Noc       | Status                    |       |                | Submit | Report -            | Back      |   |
| ற    | Permit process 🗸 🗸                       |               | Print Memo      | Memo No.          | Pi          | ayment Mode | Memo Type      | Total Memo Amount (in Rs. | ) I   | Print Receipt  |        |                     |           | L |
| Γ    | Submission Pending (Scrutiny<br>Passed)  |               | <b>3</b>        | CH/2021/14505     | F           | aid         | Application Fe | e                         | 50.00 | Dee Memo's : 1 |        |                     |           | l |
|      | Draft Application                        |               |                 |                   |             |             |                |                           |       |                |        |                     |           | L |
|      | Outbox                                   |               |                 |                   |             |             |                |                           |       |                |        |                     |           | L |
|      | Approved Files                           |               |                 |                   |             |             |                |                           |       |                |        |                     |           | L |
|      | Rejected Files                           |               |                 |                   |             |             |                |                           |       |                |        |                     |           | 1 |
|      | Drawing Failed In Rules                  |               |                 |                   |             |             |                |                           |       |                |        |                     |           |   |
|      | Document Shortfall                       |               |                 |                   |             |             |                |                           |       |                |        |                     |           |   |
|      | Site Visit Shortfall                     |               |                 |                   |             |             |                |                           |       |                |        |                     |           |   |
|      | Pending Payment                          |               |                 |                   |             |             |                |                           |       | Activate       | Window | VS                  |           |   |

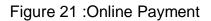

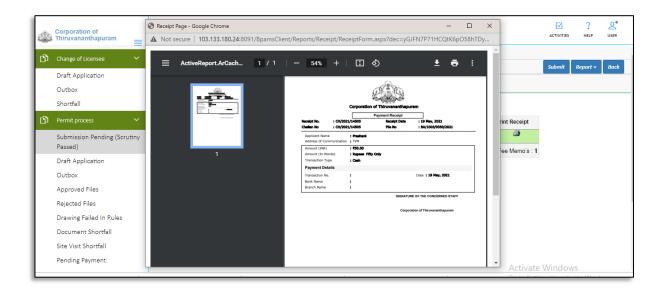

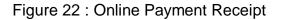

#### 15. Reports

Licensee can see the different reports of proposal-file such as Application form, Scrutiny Report, Drawing PDF, etc. Here, for example, the Application form (Appendix A-1) and Scrutiny Report are shown.

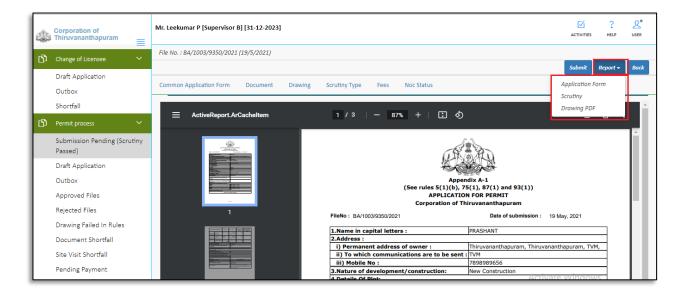

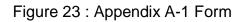

|                                           |                              |               |                            |                  | 🕀 Print                         | × Clos |
|-------------------------------------------|------------------------------|---------------|----------------------------|------------------|---------------------------------|--------|
| crutiny Report for Fil                    | e No.: BA/1                  | 003/9941/2021 |                            |                  |                                 |        |
|                                           | tail Report Objection Report | PreDCR Report |                            |                  |                                 |        |
| diffinition y response De                 | tuirreport objection report  | report teport |                            |                  |                                 |        |
|                                           |                              |               |                            |                  |                                 |        |
| [-] Applicants [                          | Details                      |               |                            |                  |                                 |        |
|                                           |                              |               |                            |                  |                                 |        |
| Name                                      | Aswanth k                    |               |                            |                  |                                 |        |
| Validity                                  | 02-03-2023                   |               |                            |                  |                                 |        |
| EMAIL ID                                  | aswa@gmail.com               |               |                            |                  |                                 |        |
| Mobile Number                             | 7878787878                   |               |                            |                  |                                 |        |
|                                           |                              |               |                            |                  |                                 |        |
|                                           |                              |               |                            |                  |                                 |        |
| [-] Plot Details                          | (Table 2)                    |               |                            |                  |                                 |        |
| [-] Area From Do                          | cument (Table 2a)            |               |                            |                  |                                 |        |
| No.                                       |                              | Form          |                            | Area             |                                 |        |
| 1                                         | 7/12                         |               |                            | 378.80           |                                 |        |
| 2                                         | Area as per Drawing          |               |                            | 378.80           |                                 |        |
| Minimum area of Pl                        | of Considered : 378.80       |               |                            |                  |                                 |        |
| [-] Table 2b                              |                              |               |                            |                  |                                 |        |
| Proposal Detail                           |                              |               |                            |                  |                                 |        |
| Unit                                      |                              |               |                            |                  |                                 |        |
| Development Detail                        |                              |               |                            |                  |                                 |        |
| Use                                       |                              |               | Residential                |                  |                                 |        |
| Sub Use                                   |                              |               | Bungalow/Detached Dwelling | Unit             |                                 |        |
| Structure                                 |                              |               | Lowrise                    |                  |                                 |        |
| Gross Plot Area                           |                              |               |                            | 378.80           |                                 |        |
|                                           |                              |               |                            |                  |                                 |        |
| [-] Table 2c                              |                              |               |                            |                  |                                 |        |
| COVERED CHECK                             |                              |               |                            |                  | A stimusta JAGeral sure         |        |
| Permissible Covere                        | d area ( 65.00 % )           |               |                            | 246.22           | Activate Windows                |        |
| Proposed Covered A<br>Total Prop. Covered | (31.41 %)                    |               |                            | 118.98<br>118.98 | Go to Settings to activate Wind | OWS.   |
| FSI CHECK                                 | Area ( 31.41 %)              |               |                            | 118.98           |                                 |        |
| DICHLCK                                   |                              |               |                            |                  |                                 |        |

Figure 24 : Scrutiny Report

## **16.** Submitting Proposal-File

After submitting the proposal-file, the file will be sent to the Local body officer console for checking. Now File will not be available in the **Submission Pending** section.

| et e | Corporation of<br>Thiruvananthapuram          | Mr. Leekuma    | ır P [Superviso | r B] [31-12-2023] |         |               |                |                           |       |                     |        | ?<br>HELP           | 2.<br>USER |
|------|-----------------------------------------------|----------------|-----------------|-------------------|---------|---------------|----------------|---------------------------|-------|---------------------|--------|---------------------|------------|
| ß    | Change of Licensee                            | File No. : BA/ | /1003/9350/202  | 21 (19/5/2021)    |         |               |                |                           |       |                     |        | 1                   |            |
| Γ    | Draft Application<br>Outbox                   |                | plication Form  | Document          | Drawing | Scrutiny Type | Fees Noo       | c Status                  |       |                     | Submit | Report <del>-</del> | Back       |
| ß    | Shortfall Permit process                      | List           | Print Memo      | Memo No.          |         | Payment Mode  | Memo Type      | Total Memo Amount (in Rs. | ) P   | Print Receipt       |        |                     |            |
|      | Submission Pending (Scrutiny<br>Passed)       |                | 23<br>2         | CH/2021/14505     |         | Paid          | Application Fe | ee                        | 50.00 | ے<br>Fee Memo's : 1 |        |                     |            |
|      | Draft Application<br>Outbox                   |                |                 |                   |         |               |                |                           |       |                     |        |                     |            |
|      | Approved Files<br>Rejected Files              |                |                 |                   |         |               |                |                           |       |                     |        |                     |            |
|      | Drawing Failed In Rules<br>Document Shortfall |                |                 |                   |         |               |                |                           |       |                     |        |                     |            |
|      | Site Visit Shortfall<br>Pending Payment       |                |                 |                   |         |               |                |                           |       |                     |        |                     |            |

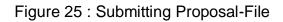

(i) Click **Submit** button to submit the proposal-file.

| - | Corporation of<br>Thiruvananthapuram          | Mr. Leekumar P [Supervisor B] [31-12-2023]                                                                                                    |        | ?<br>HELP           | L.<br>USER |
|---|-----------------------------------------------|----------------------------------------------------------------------------------------------------|--------|---------------------|------------|
| ß | Change of Licensee                            | File No. : BA/1003/9350/2021 (19/5/2021)                                                                                                    |        |                     |            |
|   | Draft Application<br>Outbox                   | Common Application Form Document Drawing Scrutiny Type Fees Noc Status                                                                                                    | Submit | Report <del>-</del> | Back       |
|   | Shortfall                                     | List                                                                                                    |        |                     |            |
| ß | Permit process 🗸 🗸                            | Print Memo Memo No. Payment Mode Memo Type Total Memo Amount (in Rs.) Print Receipt                                                                                                    |        |                     |            |
|   | Submission Pending (Scrutiny Passed)          | CH/2021/14505     CH/2021/14505     Ch/2021/14505     Ch/2021/1450     Ch/2021/14505     Ch/2021/1450     Ch/2021/1450     Ch/2021/145     Ch/2021/1450     Ch/2021/1450     Ch/20 |        |                     |            |
|   | Draft Application<br>Outbox<br>Approved Files | Correct. After this submission you cannot edit any<br>CK Cancel                                                                                                    |        |                     |            |
|   | Rejected Files<br>Drawing Failed In Rules     | СЫСКОК                                                                                                    |        |                     |            |
|   | Document Shortfall                            |                                                                                                    |        |                     |            |
|   | Site Visit Shortfall<br>Pending Payment       |                                                                                                    |        |                     |            |

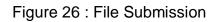

Now, click **OK** to proceed further. Proposal-file moves to the **Outbox** tab in **Permit Process** stage.

Now, the Proposal-file is present in the **Outbox** show as **In progress**. The file moves to Local body officer console for checking.

|        | Corporation of<br>Thiruvananthapuram | Mr. Le | eekumar P [Sup      | ervisor B] [31-12-2023] |                  |                                |                             |                                     |           | Ai          |                  | ?<br>HELP | L<br>USER |
|--------|--------------------------------------|--------|---------------------|-------------------------|------------------|--------------------------------|-----------------------------|-------------------------------------|-----------|-------------|------------------|-----------|-----------|
| ß      | Change of Licensee 🗸 🗸               | #      | Status              | File No.                | Scrutiny SType   | Project Group<br>Type          | Case Type                   | <sup>⊖</sup> Applicant <sup>⊖</sup> | Architect | ⊖ Locality  | Submissi<br>Date |           | ubmissic  |
| Γ      | Draft Application<br>Outbox          | 1      | Scrutiny<br>Pending | BA/1003/9944/2021       | Auto<br>Scrutiny | General Building<br>Permission | New<br>Construction<br>(RT) | BILAL JOHN<br>KURISHINGAL           | LeekumarP | AKKULAM     | 05/27/20         | 21        |           |
|        | Shortfall                            | 2      | Scrutiny<br>Pending | BA/1003/9945/2021       | Auto<br>Scrutiny | General Building<br>Permission | New<br>Construction<br>(RT) | EDDY JOHN<br>KURISHINGAL            | LeekumarP | ATTUKAL     | 05/27/20         | 21        |           |
| ڻ<br>ا | Permit process                       | 3      | In Progress         | BA/1003/9355/2021       | Auto<br>Scrutiny | General Building<br>Permission | New<br>Construction<br>(RT) | KAIRAV                              | LeekumarP | CHALA       | 05/25/20         | 21        |           |
| E      | Passed)<br>Draft Application         | 4      | In Progress         | BA/1003/9350/2021       | Auto<br>Scrutiny | General Building<br>Permission | New<br>Construction<br>(RT) | Prashant                            | LeekumarP | BEEMAPPALL  | Y 05/19/20       | 21        |           |
|        | Outbox                               | 5      | Scrutiny<br>Pending | BA/1003/9931/2021       | Auto<br>Scrutiny | General Building<br>Permission | New<br>Construction<br>(RT) | OMKAR                               | LeekumarP | Chanthavila | 05/19/20         | 21        |           |
|        | Approved Files<br>Rejected Files     | 6      | Scrutiny<br>Pending | BA/1003/9341/2021       | Auto<br>Scrutiny | General Building<br>Permission | New<br>Construction<br>(RT) | ROHAN                               | LeekumarP | CHERUVAICK  | A 05/03/20       | 21        |           |
|        | Drawing Failed In Rules              | 7      | Scrutiny<br>Pending | BA/1003/9340/2021       | Auto<br>Scrutiny | General Building<br>Permission | New<br>Construction<br>(RT) | Madhu                               | LeekumarP | CHACKAI     | 04/30/20         | 21        |           |
|        | Document Shortfall                   |        | Scrutiny            |                         | Auto             | General Building               | New                         |                                     |           |             |                  |           |           |

Figure 27 : Status of File in Outbox

#### 17. Proposal Flow

Here, Licensee can see the proposal-file workflow as well as the Remarks entered by all the officers.

| Corporation of<br>Thiruvananthapuram                                   | Mr. Leekumar P [Supervisor B] [31-12-2023]               |                                                                  | ACTIV                              | • • -                      |
|------------------------------------------------------------------------|----------------------------------------------------------|------------------------------------------------------------------|------------------------------------|----------------------------|
| ည် Change of Licensee 🗸 -                                              | File No. : BA/1003/9245/2021 (11/2/2021)                 |                                                                  | Proposal Flor                      | w Report <del>-</del> Back |
| Draft Application<br>Outbox<br>Shortfall                               | Common Application Form Document Drawing S Proposal Flow | Scrutiny Type Fees Noc Status                                    | Proposal Hol                       | и нероп + Васк             |
| ) Permit process 🗸 🗸                                                   | → Proposal Forwarded → Proposal Returned ✓ Proposal      | al Holder ¥Flow Ends C Total Time : 105 Days,20 Hours,32 Minutes | Open/Close All                     |                            |
| Submission Pending (Scrutiny<br>Passed)<br>Draft Application<br>Outbox | Submission1<br>★ Leckumar P → SHER Ihr                   | Time Taken: 105 Days,20 Hours,<br>LY S                           | IMAR . → Sureshkumar V             | ~                          |
| Approved Files<br>Rejected Files<br>Drawing Failed In Rules            |                                                          | Date                                                             | Remarks                            |                            |
| Document Shortfall<br>Site Visit Shortfall                             | SHIVAKUMAR . : (Overseer)<br>SHERLY S : (Clerk)          | - 11/02/2021 01:02 PM<br>- 11/02/2021 12:55 PM                   | ок                                 |                            |
| Pending Payment<br>Drawing Not In Format                               | . (                                                      |                                                                  | Activate Wind<br>Go to Settings to |                            |

Figure 28 : Proposal Flow

## 18. Proposal-File Approved

When proposal-file gets approval from the concerned next level authority, it appears in the **Approved Files** section. SMS and Email will be communicated regarding approval.

|   | Corporation of<br>Thiruvananthapuram  | Mr. A | swanth k [Ar | chitect] [02-03-2023]    |               |                             |                                |                             |                        |                        | AI                            |                    | LSER.               |
|---|---------------------------------------|-------|--------------|--------------------------|---------------|-----------------------------|--------------------------------|-----------------------------|------------------------|------------------------|-------------------------------|--------------------|---------------------|
| ß | Scrutiny 🗸                            | #     | Status       | $^{\ominus}$ File No.    |               | Scrutiny<br>Type            | Project Group<br>Type          |                             | <sup>⊖</sup> Applicant | <sup>⊕</sup> Architect | <sup>⊜</sup> Locality         | ⊖ Submissi<br>Date | Resubmissic<br>Date |
|   | Scrutiny Status                       |       |              | · ·                      |               |                             |                                | [                           | ×                      |                        |                               |                    |                     |
|   | Print Report                          | 1     | Approved     | BA/1003/9345/2021        |               | Manual<br>(Scanned<br>Copy) | General Building<br>Permission | New<br>Construction<br>(RT) | VARUN                  | Aswanthk               | AKKULAM                       | 05/06/202          | 1                   |
| Ŋ | Permit process 🗸 🗸                    | 2     | Approved     | BA/1003/9342/2021        |               | Manual<br>(Scanned<br>Copy) | General Building<br>Permission | New<br>Construction<br>(RT) | ARAVIND                | Aswanthk               | AKKULAM                       | 05/03/202          | 1                   |
|   | Draft Application<br>Outbox           | 3     | Approved     | <u>BA/1003/9330/2021</u> |               | Manual<br>(Scanned<br>Copy) | General Building<br>Permission | New<br>Construction<br>(RT) | GLITTER                | Aswanthk               | AKKULAM                       | 04/20/202          | 1                   |
| _ | Shortfalls                            | 4     | Approved     | BA/1003/9331/2021        |               | (Scanned<br>Copy)           | General Building<br>Permission | Construction<br>(RT)        | ABC                    | Aswanthk               | AKKULAM                       | 04/20/202          | 1                   |
|   | Approved Files<br>Rejected Files      | 5     | Approved     | BA/1003/9297/2021 (SU    | <u>JB-1</u> ) | Auto<br>Scrutiny            | General Building<br>Permission | New<br>Construction<br>(RT) | MEENA                  | Aswanthk               | AKKULAM                       | 03/09/202          | 03/09/2021          |
|   | Drawing Failed In Rules               | M <   | K 1/1        | ₩ N <u>1</u>             |               |                             |                                |                             |                        |                        |                               |                    |                     |
|   | Document Shortfall                    |       |              |                          |               |                             |                                |                             |                        |                        |                               |                    |                     |
|   | Site Visit Shortfall                  |       |              |                          |               |                             |                                |                             |                        |                        |                               |                    |                     |
|   | Drawing Not In Format                 |       |              |                          |               |                             |                                |                             |                        |                        |                               |                    |                     |
|   | Site Inspection Pending<br>(Approved) |       |              |                          |               |                             |                                |                             |                        |                        |                               |                    |                     |
|   | Pending Payment                       |       |              |                          |               |                             |                                |                             |                        |                        | Activate Wi<br>Go to Settings |                    |                     |
|   | Submission Pending (Scrutiny          |       |              |                          |               |                             |                                |                             |                        |                        | 11 II Dottingo                |                    |                     |

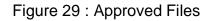

(i) Click and Open the respective file. Here, Licensee can see the various reports and proposal flow of the file.

| <u>e</u> | Corporation of<br>Thiruvananthapuram          | Mr. Aswanth k [Architect] [02-03-2023]  |                                      |                             |                                            |
|----------|-----------------------------------------------|-----------------------------------------|--------------------------------------|-----------------------------|--------------------------------------------|
| വ        | Scrutiny V                                    | File No. : BA/1003/9330/2021 (20/4/2021 | )                                    |                             |                                            |
|          | Scrutiny Status                               |                                         |                                      |                             | Proposal Flow Report - Ba                  |
|          | Print Report                                  | Common Application Form Documer         | nt Drawing Scrutiny Type Fees        | Noc Status                  | Application Form                           |
| ന        | Permit process                                | General Information Applicant           | Information Plot Details Application | Checklist                   | Approval Letter<br>Scrutiny                |
| _        | remit process                                 | <ul> <li>Project Information</li> </ul> |                                      |                             | Site Visit                                 |
|          | Draft Application                             | Is Revised?                             | OYes ●No                             |                             | Drawing PDF                                |
|          | Outbox<br>Shortfalls                          | * Building Permit                       | General Permit 🗸                     | * Nature of Development     | New Construction                           |
|          | Approved Files                                | Nature of Site                          | NA 🗸                                 |                             |                                            |
|          | Rejected Files                                | Type of Construction                    | General 🗸                            | * Scheme                    | Corporation Area 🗸 🗸                       |
|          | Drawing Failed In Rules<br>Document Shortfall | ▲ Site address                          |                                      |                             |                                            |
|          | Site Visit Shortfall                          | * Ward                                  | AKKULAM 🗸                            | * Zone                      | ULLOOR ZONEL                               |
|          | Drawing Not In Format                         | * Old Survey No                         | 23                                   | * Re-Survey Number          | 44                                         |
|          | Site Inspection Pending<br>(Approved)         | * Revenue Village                       | TRIVANRUM                            | * District                  | TRIVANDRUM                                 |
|          | Pending Payment                               | * Taluk                                 | TRIVANDRUM                           | * Pin Code                  | Associate Windows                          |
|          | Submission Pending (Scrutiny                  | * Near By Door No                       | 6565                                 | * Extent of the Plot (sq.m) | Go to Settings to activate Windows.<br>250 |

Figure 30 : Reports

## 19. Reports

Licensee can see the different reports of Approved file such as Application form, Approval letter, Drawing PDF, Site visit Report. Here, for example, the Approval letter and Scrutiny Report are shown.

#### **19.1 Application Form**

| E ActiveReport.ArCacheltem                                                                                                    | 1 / 2   - 87% +   🕻 👌                                                           | ± ē :                                                                                                    |
|----------------------------------------------------------------------------------------------------|---------------------------------------------------------------------------------|----------------------------------------------------------------------------------------------------|
|                                                                                                    | (See rules 5(1)(b), 75<br>APPLICATION                                           | dix A-1<br>(1), 87(1) and 93(1))<br>N FOR PERMIT<br>iruvananthapuram<br>Date of submission : 03 May, 2021 |
| Contraction of Contraction of Contra |                                                                                 |                                                                                                    |
|                                                                                                    | 1.Name in capital letters :<br>2.Address :                                      | ARAVIND                                                                                                   |
|                                                                                                    |                                                                                 | Kerala, Trivandrum, Aravind Nivas,                                                                        |
|                                                                                                    | i) Permanent address of owner :<br>ii) To which communications are to be sent : |                                                                                                    |
|                                                                                                    |                                                                                 | 9995378353                                                                                                |
|                                                                                                    |                                                                                 |                                                                                                    |
|                                                                                                    | 3.Nature of development/construction:<br>4.Details Of Plot:                     | New Construction<br>Activate Windows                                                                      |
|                                                                                                    |                                                                                 |                                                                                                    |
|                                                                                                    | i) Revenue Village                                                              | TRIVANDRUM Go to Settings to activate Windows                                                             |
| 2                                                                                                    | ii) a) Survey No.<br>b) Resurvey No.                                            | 123/5<br>148/5                                                                                            |
|                                                                                                    |                                                                                 |                                                                                                    |

Figure 31 : Application form

#### 19.2 Approval Letter

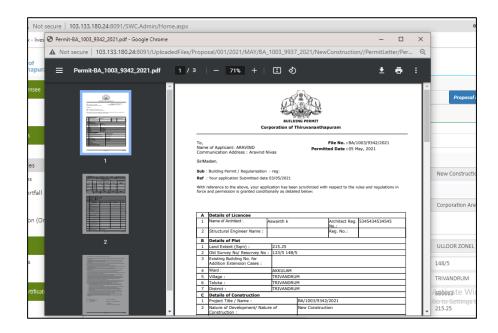

Figure 32 : Building Permit